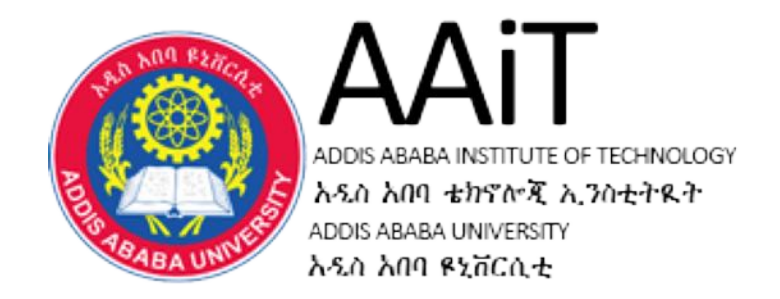

### **ITSE 2122:- Mobile Programming**

### **By Mesfin Belachew /PhD/ Assistant Professor,**

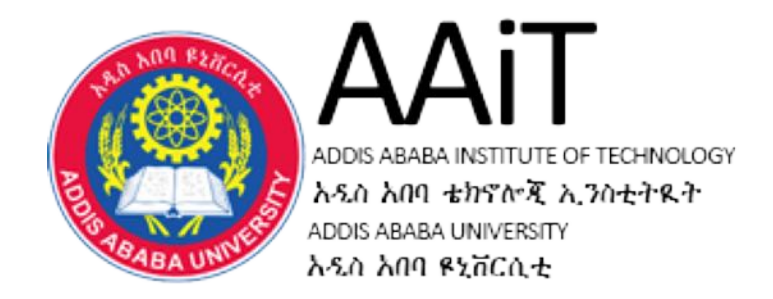

## **Introduction to Programming Languages**

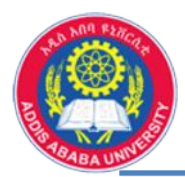

- What is a Programming Languages ?
	- A programming language is a set of rules that provides a way of telling a computer what operations to perform,
	- A programming language is a set of rules for communicating an algorithm,
	- It provides a linguistic framework for describing computations,

**A programming language is a notational system for describing computation in a machine-readable and humanreadable form.**

> **A programming language is a tool for developing executable models for a class of problem domains.**

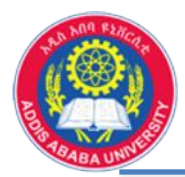

- Levels of Programming Languages
	- Levels are assigned to each programming language, based on the degree of correlation to a natural language,
	- The more similar to a natural language, the higher is the level

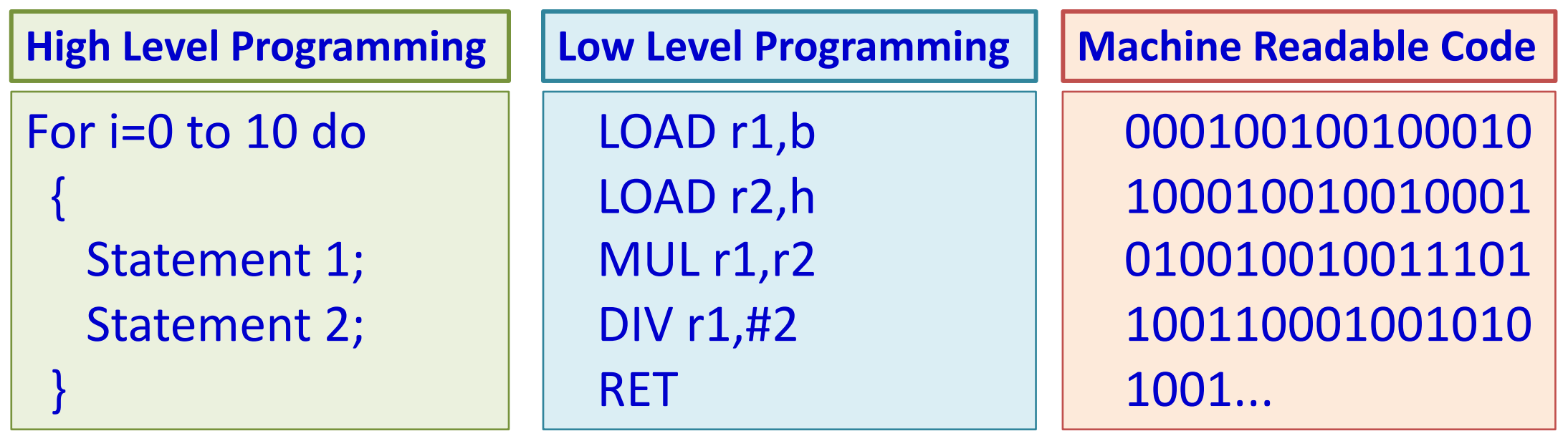

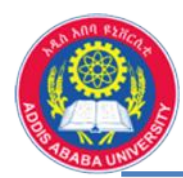

#### **Introduction to Programming Languages ……**

- Programming Languages (high level):
	- Uses words, symbols and grammatical rules (like natural language)
	- Grammatical rules are often referred to us called syntax,
	- Each programming language has a different set of syntax rules.

**There are so many Programming Languages** 

**Like any other human languages ….**

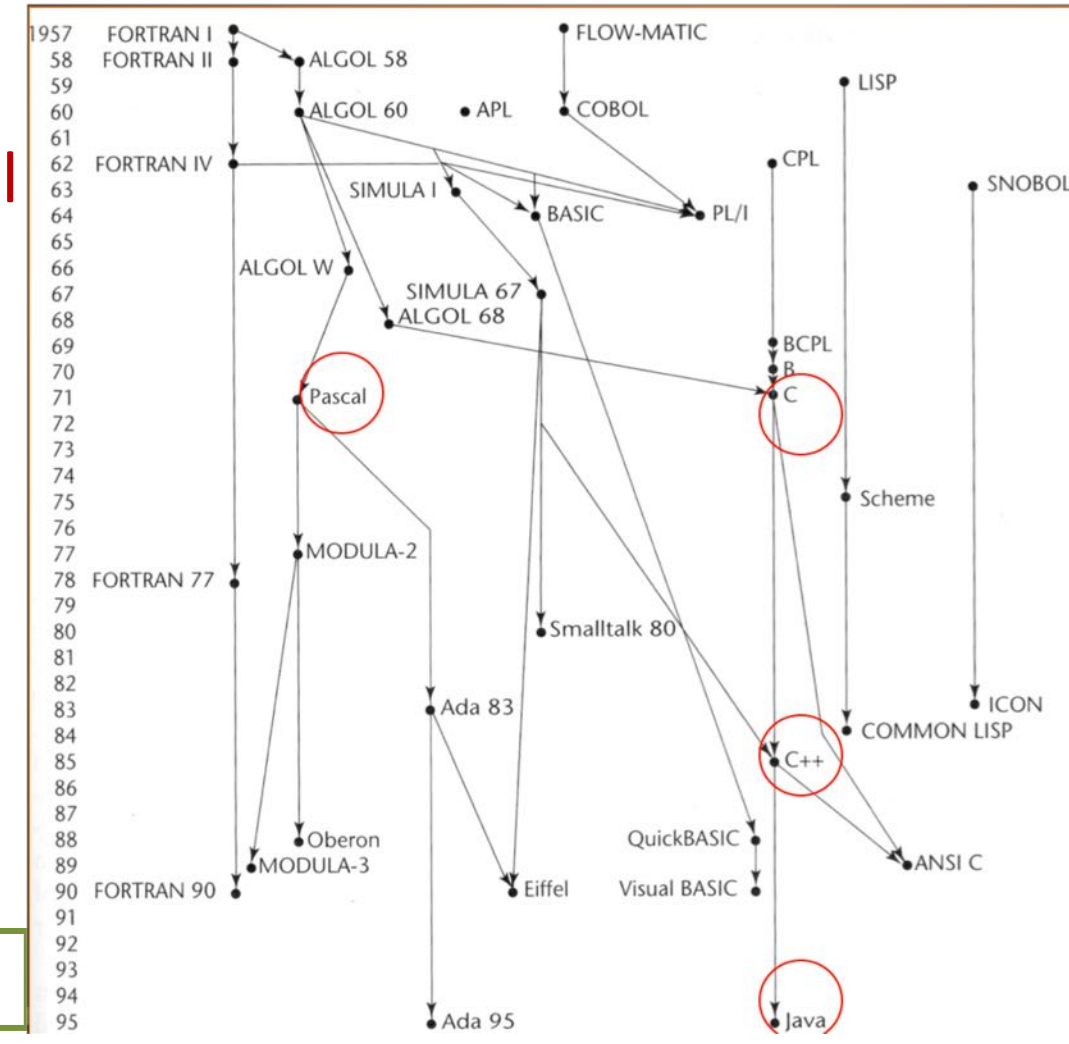

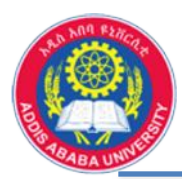

- Two broad groups of Programming Languages:
	- Sequential/Traditional Programming Languages
		- Sequences of instructions
		- First, second and some third generation languages
		- FORTRAN, COBOL, BASIC, C,
	- –Object-oriented Programming Languages
		- Objects are created rather than sequences of instructions
		- Some third generation, and fourth and fifth generation languages Programming Languages
		- $\cdot$  C++, JAVA,

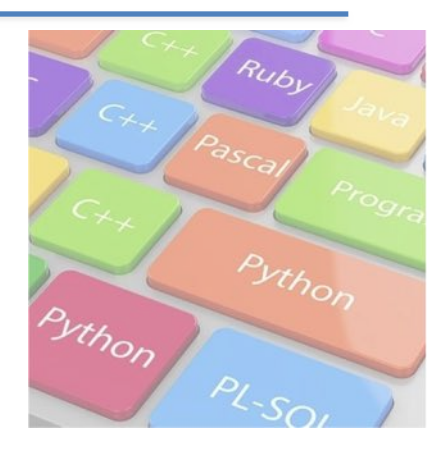

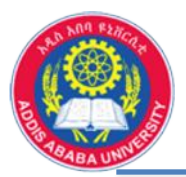

#### **Introduction to Programming Languages ……**

• Other special programming languages

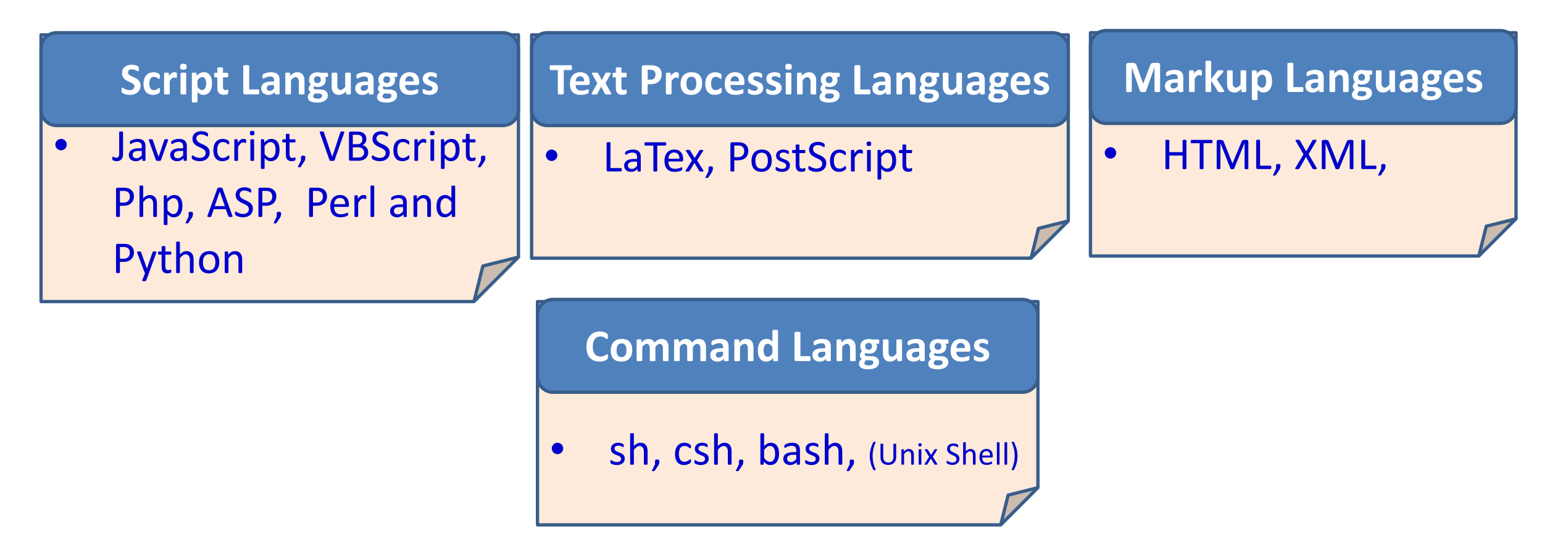

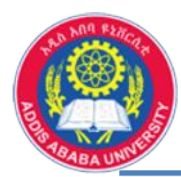

#### **Introduction to Programming Languages ……**

- Programming Language Architecture (high level)
	- Regardless of what language is used, we need to convert our program into machine language so that the computer can understand it (Compiler or Interpreter)

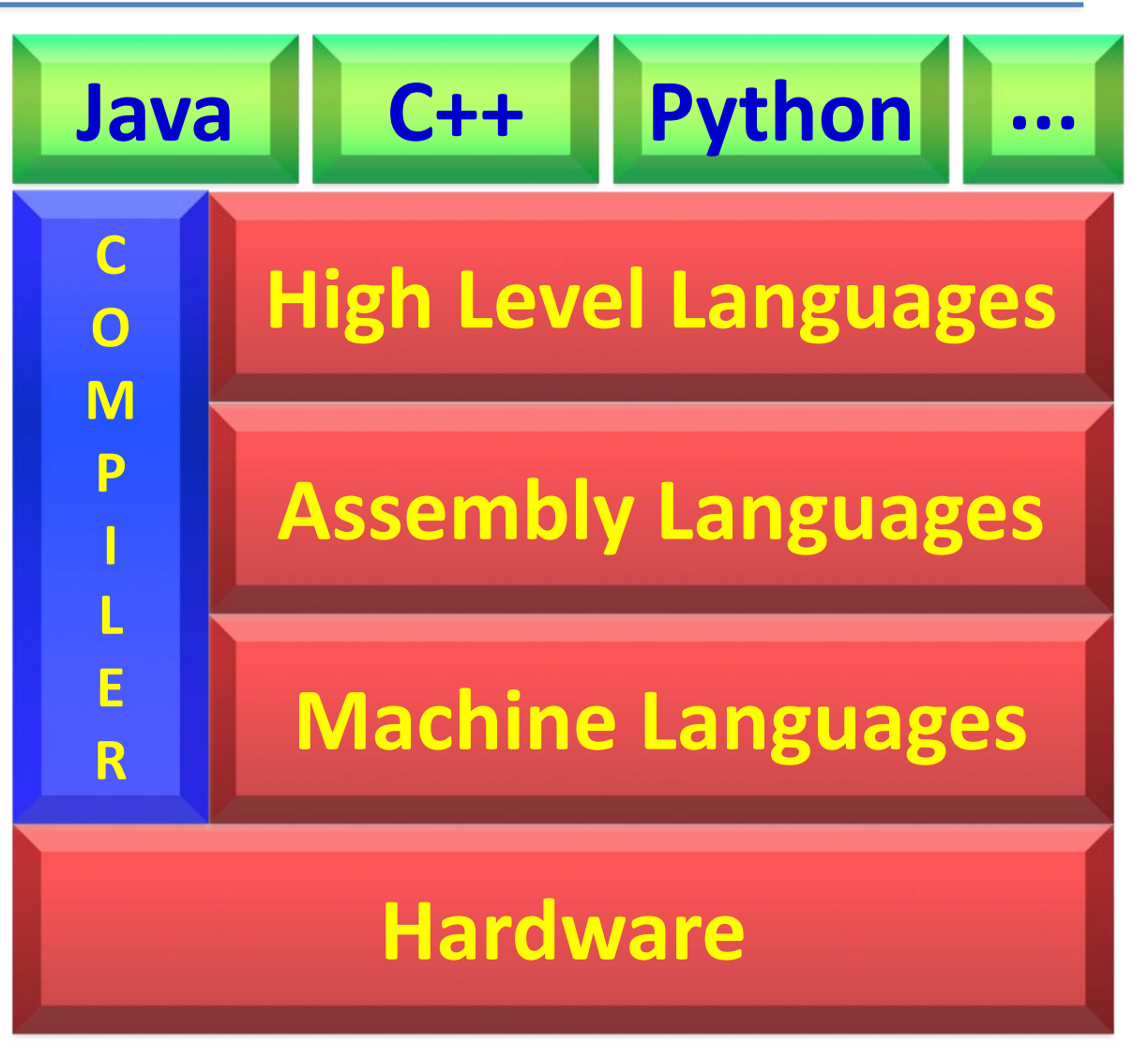

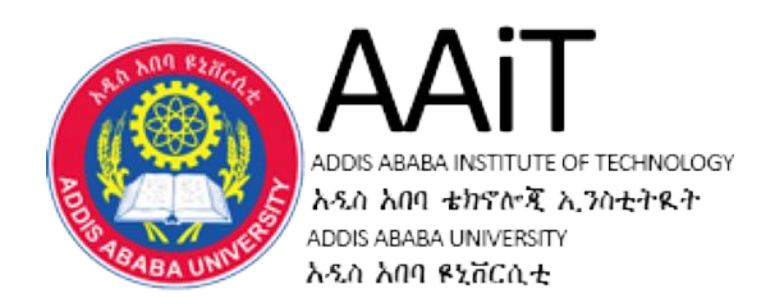

# **Software Engineering Fundamentals**

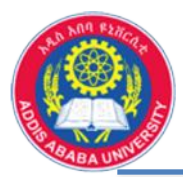

• Software

*Software* is a set of **programs**, **routines** and **symbolic languages** that **control** the function of the **hardware** and direct its operation. A language that enables computer to work.

*Software* is a general term for the various kinds of **programs** used to **operate computers** and related devices..

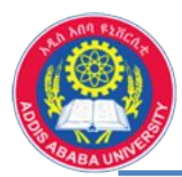

- SW Characteristics (external):-
	- Logical rather than physical
	- Doesn't wear-out
	- SW deteriorate (capacity will not satisfy the growing demand users requirement)
	- Requires Maintenance (often more than once, in life time)
- SW Characteristics (Internal):-
	- Reliability- ability of the software to provide desired functionality
	- Usability extent to which the software can be used with ease
	- Efficiency use system resources in effective and efficient manner
	- Maintainability ease to extend functionality, improve performance, or correct errors
	- Portability ease to transfer software from one platform to another

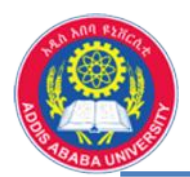

#### Software Engineering Fundamentals ……

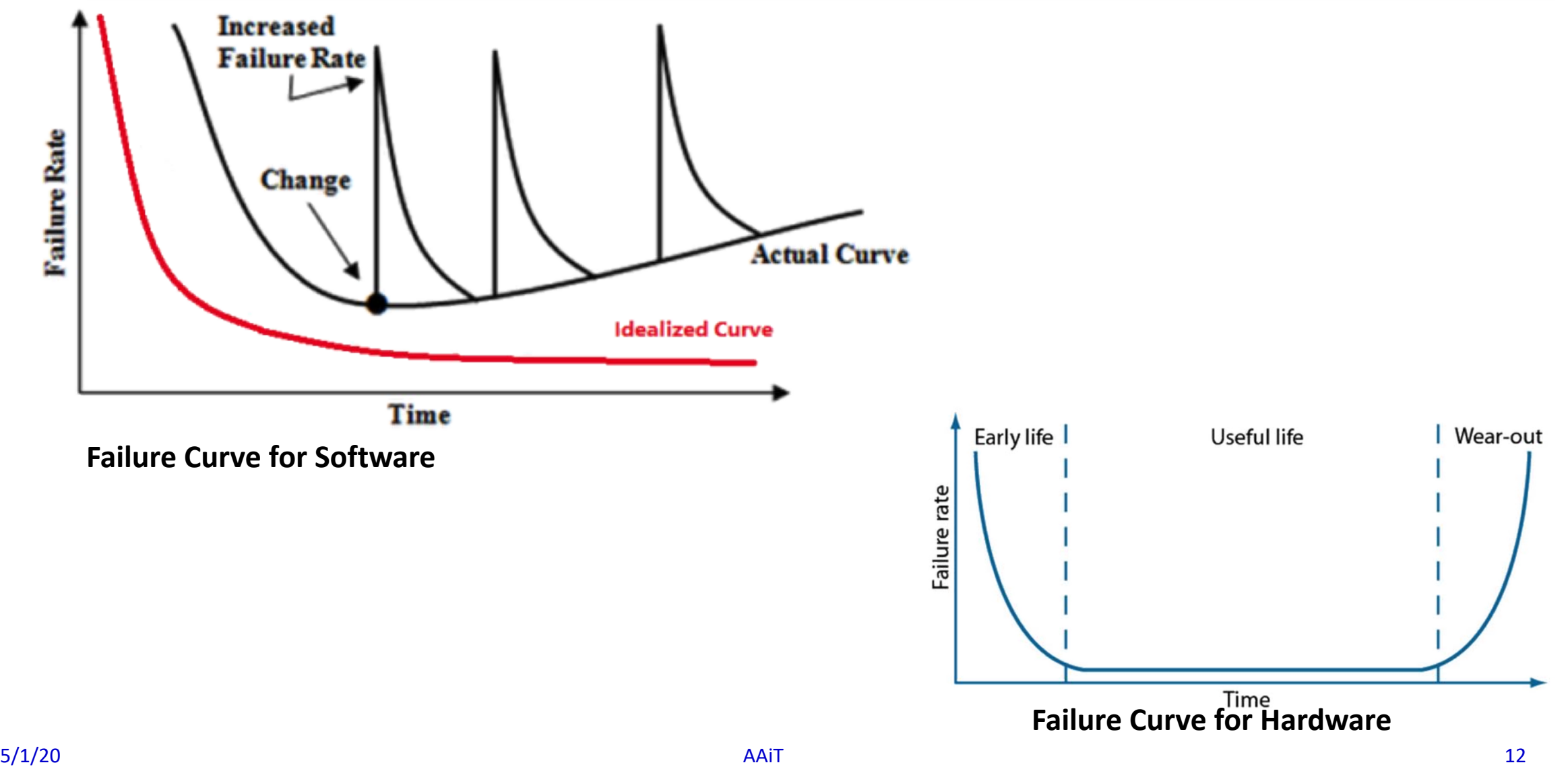

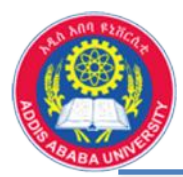

- Software can be considered as a **Product** and **Tool**
	- Product:- be **produced to use it**, as a calculator, as a display, to send, etc.
	- Tool:- used **to produce another SW** (vehicle to derive products), languages, OS, tools
- Applications
	- Applicable in all fields, area
	- Application Categories (Classification):-
		- System Software, Real-time Software (responds to external environment), Embedded Software, Business Software , Engineering and Scientific Software , Web-based Software, Artificial Intelligence Software, etc.

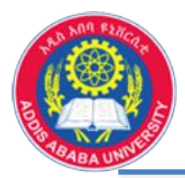

• Software Engineering

*Software engineering* is the application of a systematic, disciplined, quantifiable approach to the development, operation, and maintenance of software *Definition by IEEE*

*Software engineering* is a principle which use a sound engineering principles in order to obtain economical and efficiently working SW to solve the real world problems

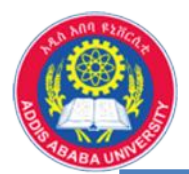

*Software engineering* is a discipline which uses the Process Analysis and Process Synthesis in solving the problems

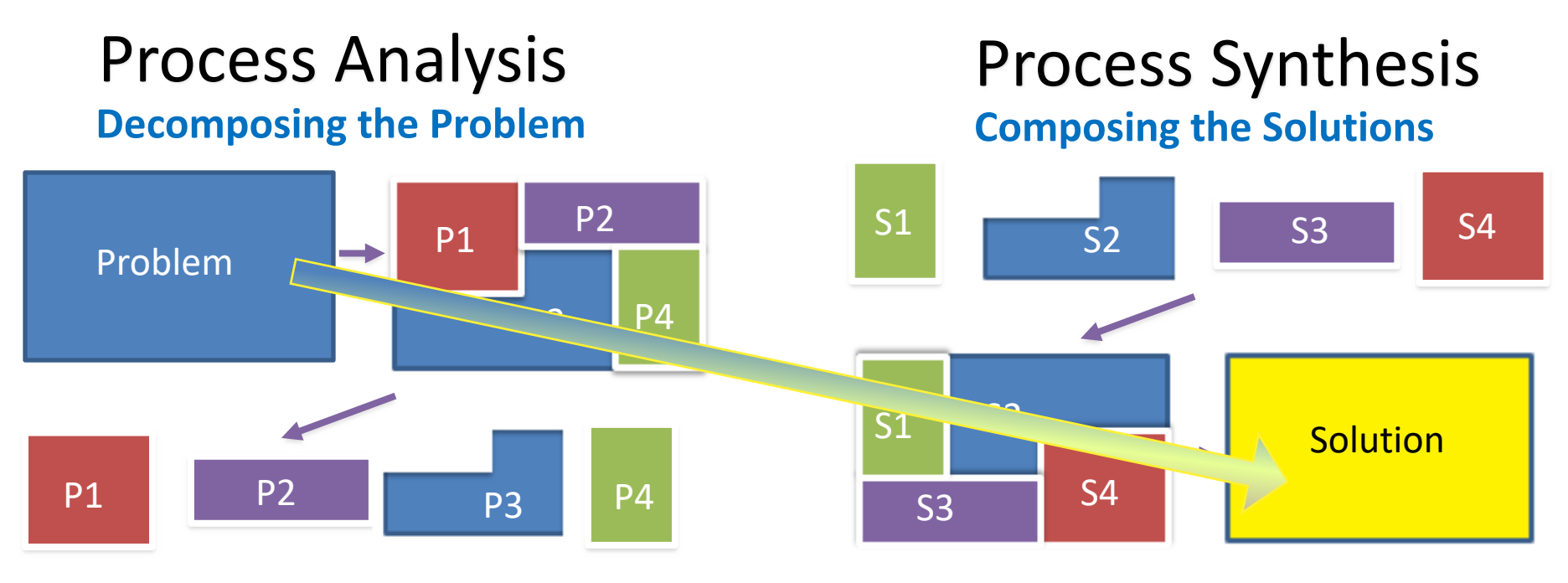

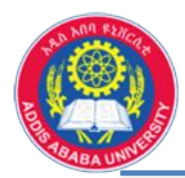

- The following Q's must be asked & answered in SE:-
	- What is the problem to be solved?
	- What are the characteristics of the entity that used to solve the problem?
	- How will the entity (solution) be realized?
	- How will the entity be constructed?
	- What approach will be used to uncover errors made in the design and construction?
	- How will the entity be supported over the long time?

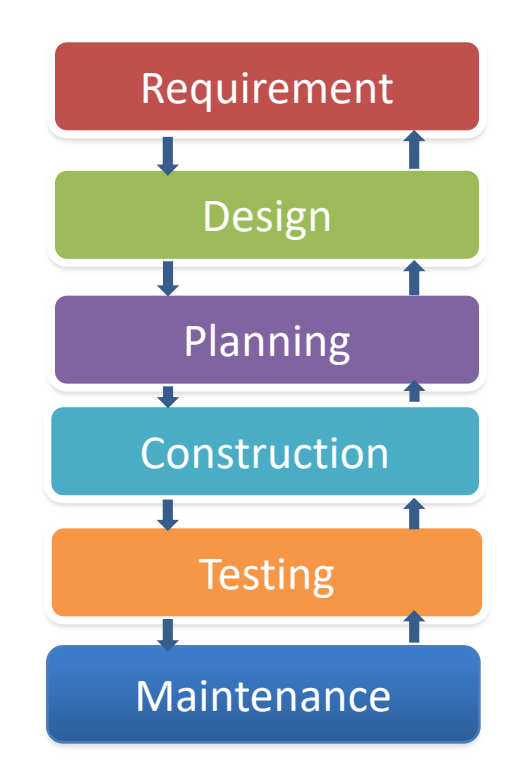

• Software Engineering will answer all the above questions.

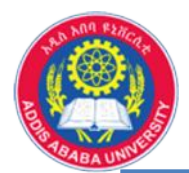

#### Software Engineering Fundamentals ……

Project Management Processes (5 process groups)

Also called **Project Life Cycle** (to be discussed in the following sections)

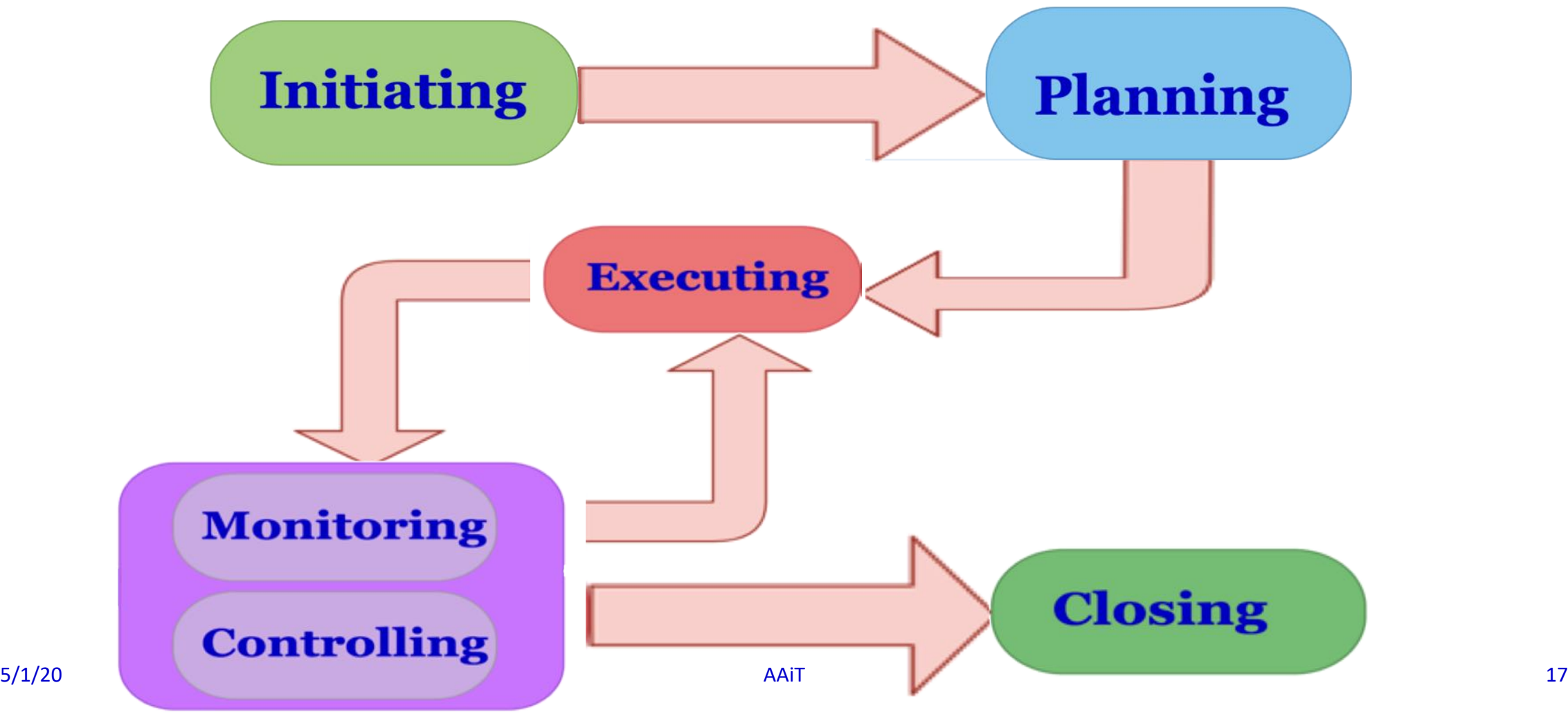

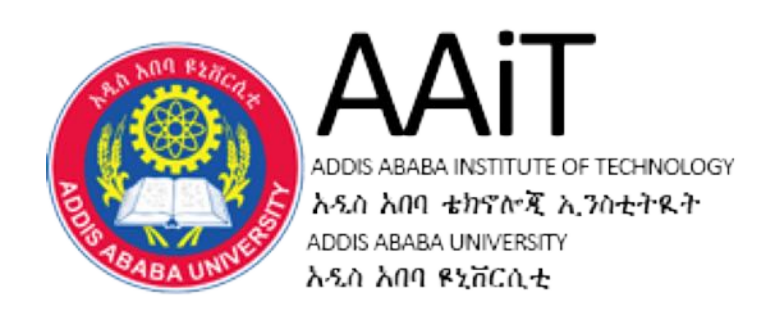

# **Mobile Programming Fundamentals**

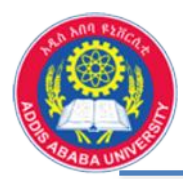

- **Mobile Programming**
	- Different OS available,
	- OS like, iOS, Android, Windows Phone, Linux, BlackBery, Other
	- iOS (is Unix-like OS)
		- majorly Apple's operating systems,
		- C, C++, Objective-C, Swift, assembly language,
		- iPod Touch, iPhone, iPad, Apple TV
		- Uses closed sources/API's, more secure,
	- Windows
		- developed by Microsoft for smartphones ,
		- Use mainly C and C++ as programming,
		- Uses closed sources/API's,
	- BlackBery
		- Developers are BlackBerry Limited and TCL

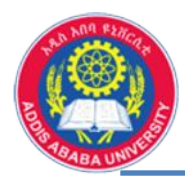

• **Mobile Operating System Market Share Worldwide - February 2020**

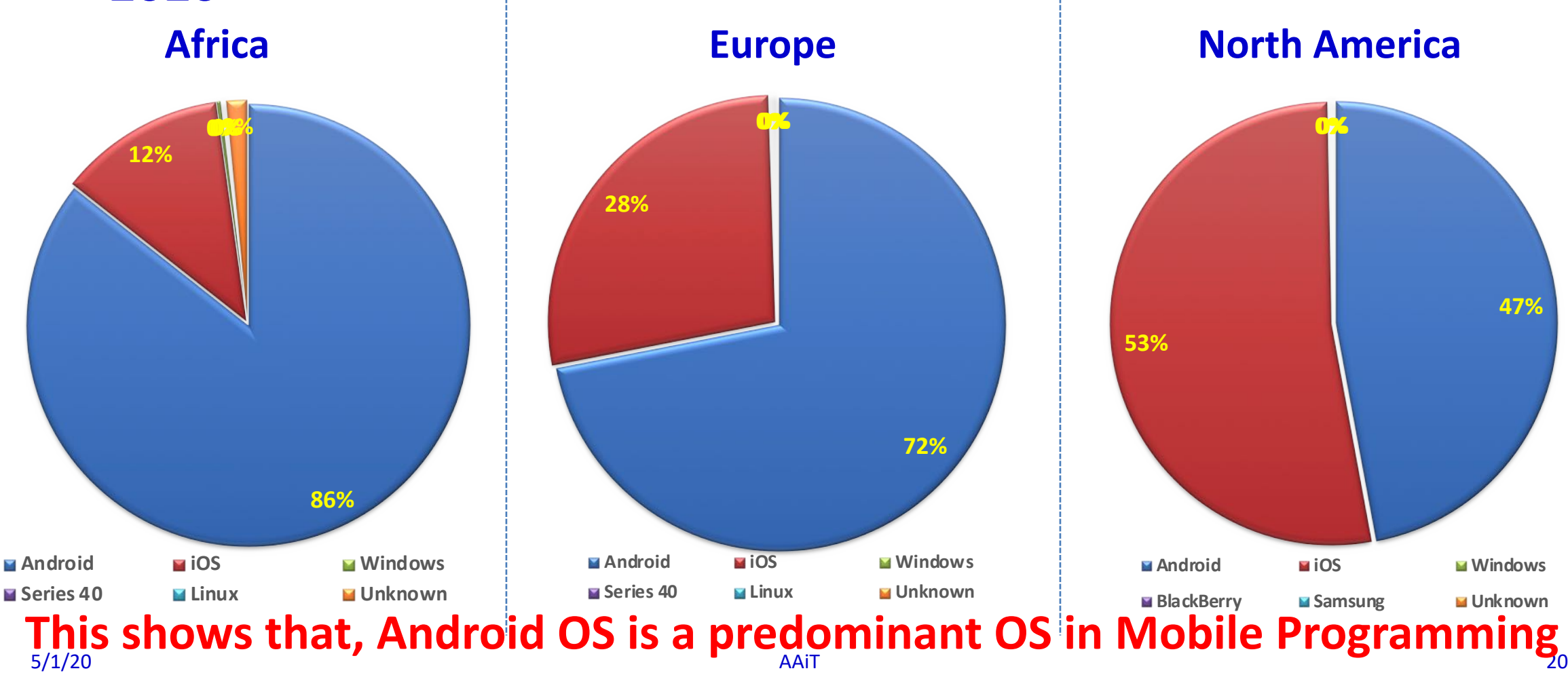

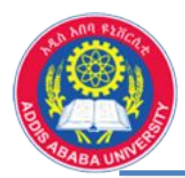

#### **Introduction to Mobile Programming …..**

- Android Programming (Architecture)
	- **Applications** Android is built on the Linux kernel, but Android is not a Linux.
	- Refer also [Introduction: on PIAZZA](https://google-developer-training.github.io/android-developer-fundamentals-course-concepts-v2/unit-1-get-started/lesson-1-build-your-first-app/1-0-c-introduction-to-android/1-0-c-introduction-to-android.html)

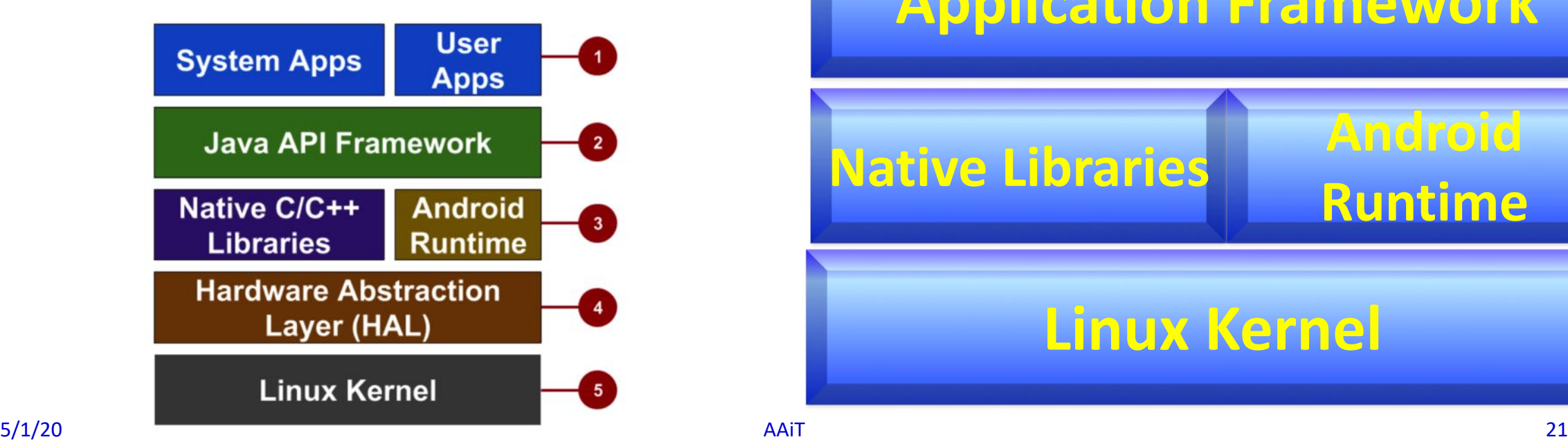

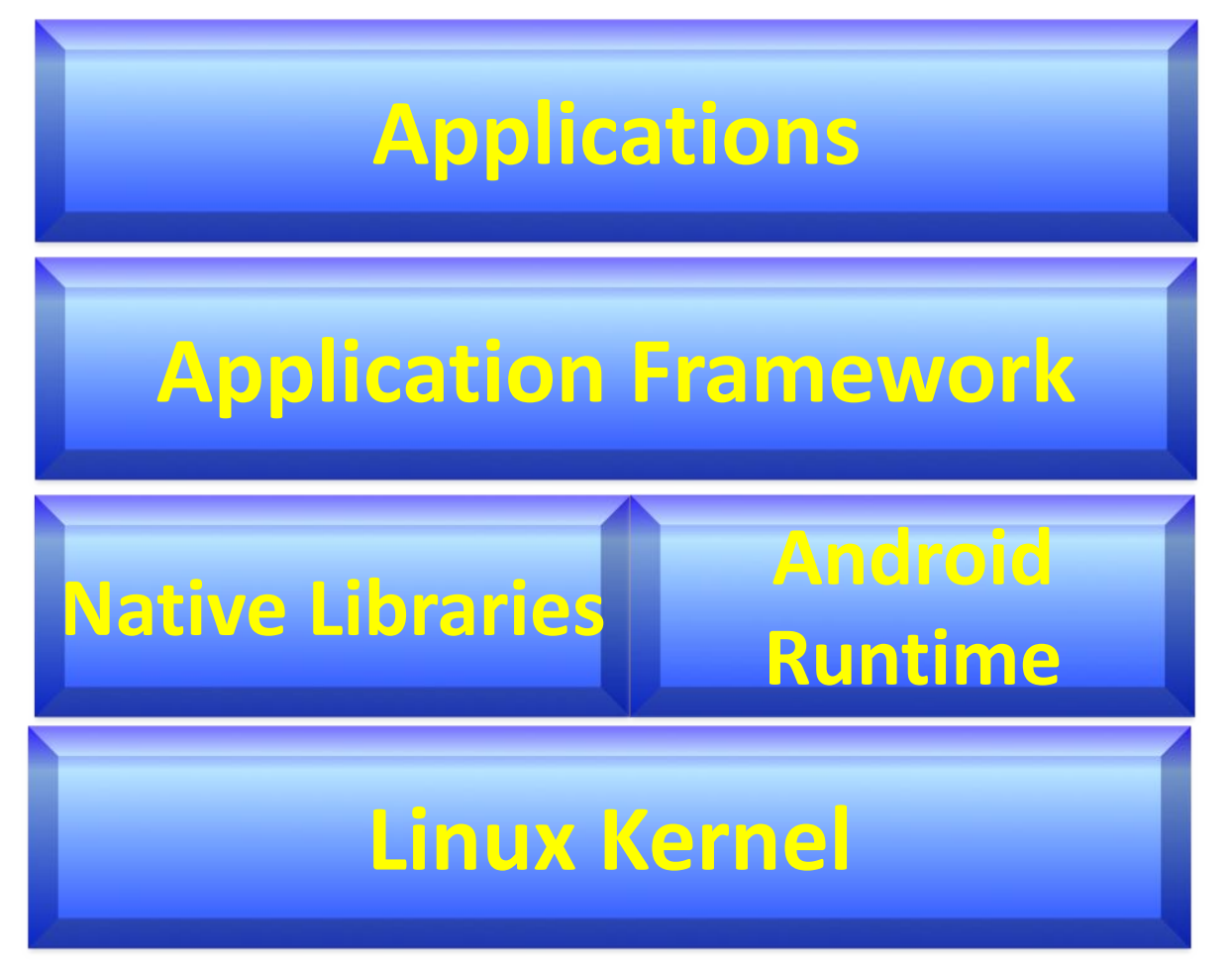

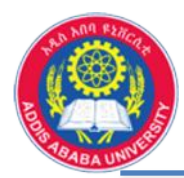

- Android Programming (Linux Kernel)
	- Linux Kernel contains different drivers and power management,
	- Android to take advantage of Linuxbased security features,
	- Contains Hardware abstraction layer (HAL) to interfaces higher-level Java API framework

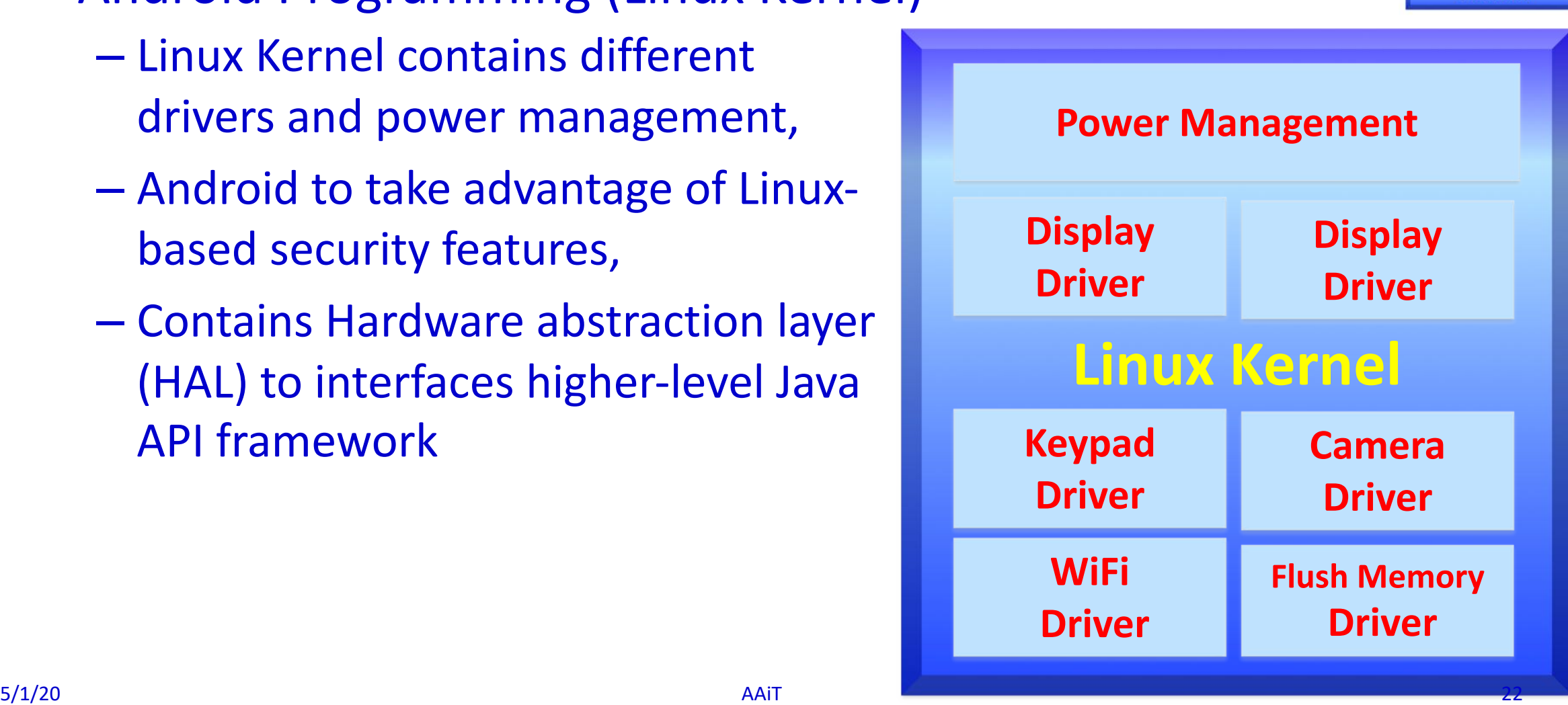

**Hinum Kenns** 

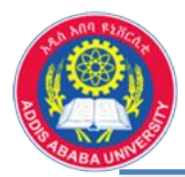

- Android Programming (Android Runtime)
	- Each app runs in its own process, with its own instance of the Android runtime,
	- includes a set of core runtime libraries that provide most of the functionality of the Java programming language,

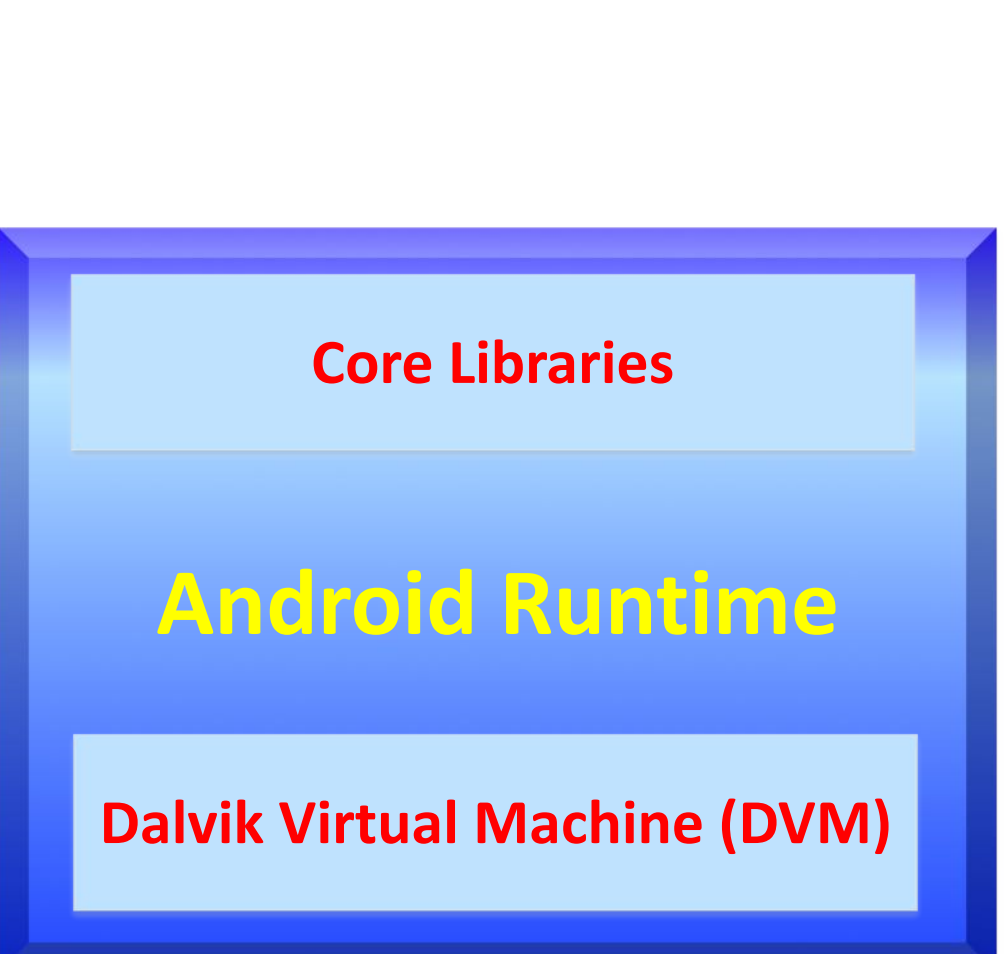

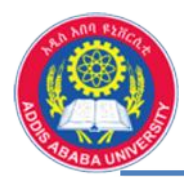

- Android Programming (Native Libraries)
	- Native Libraries are written in C and  $C++$
	- Available to apps through the Java API framework,
	- Interface through Java,
	- Surface manager Handling UI,
	- Windows 2D and 3D graphics Media
	- SQLite, Browser engine

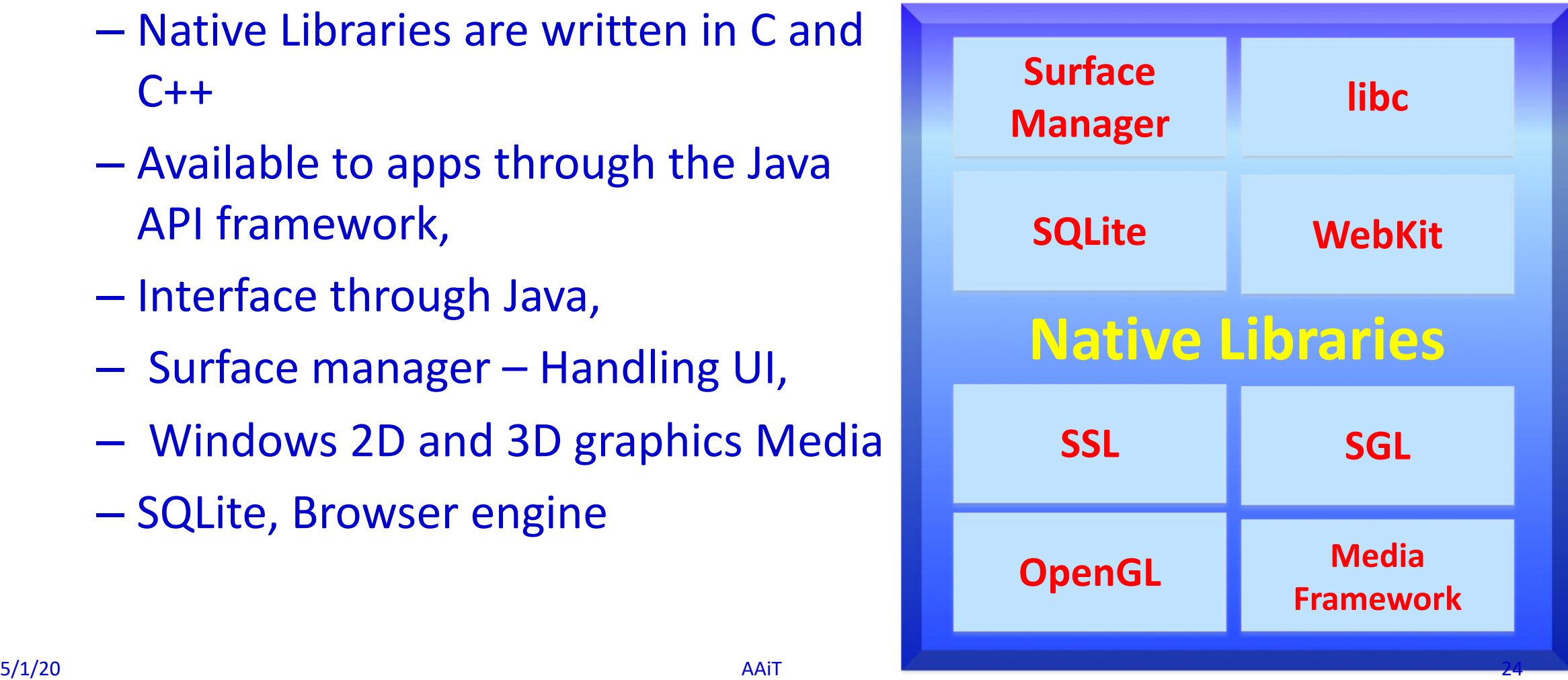

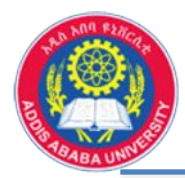

- Android Programming (Application Framework)
	- All features for Android development, different managers for development,
	- Such as UI components, resource management, and lifecycle management,
	- API interface
	- Activity manager manages application life cycle.

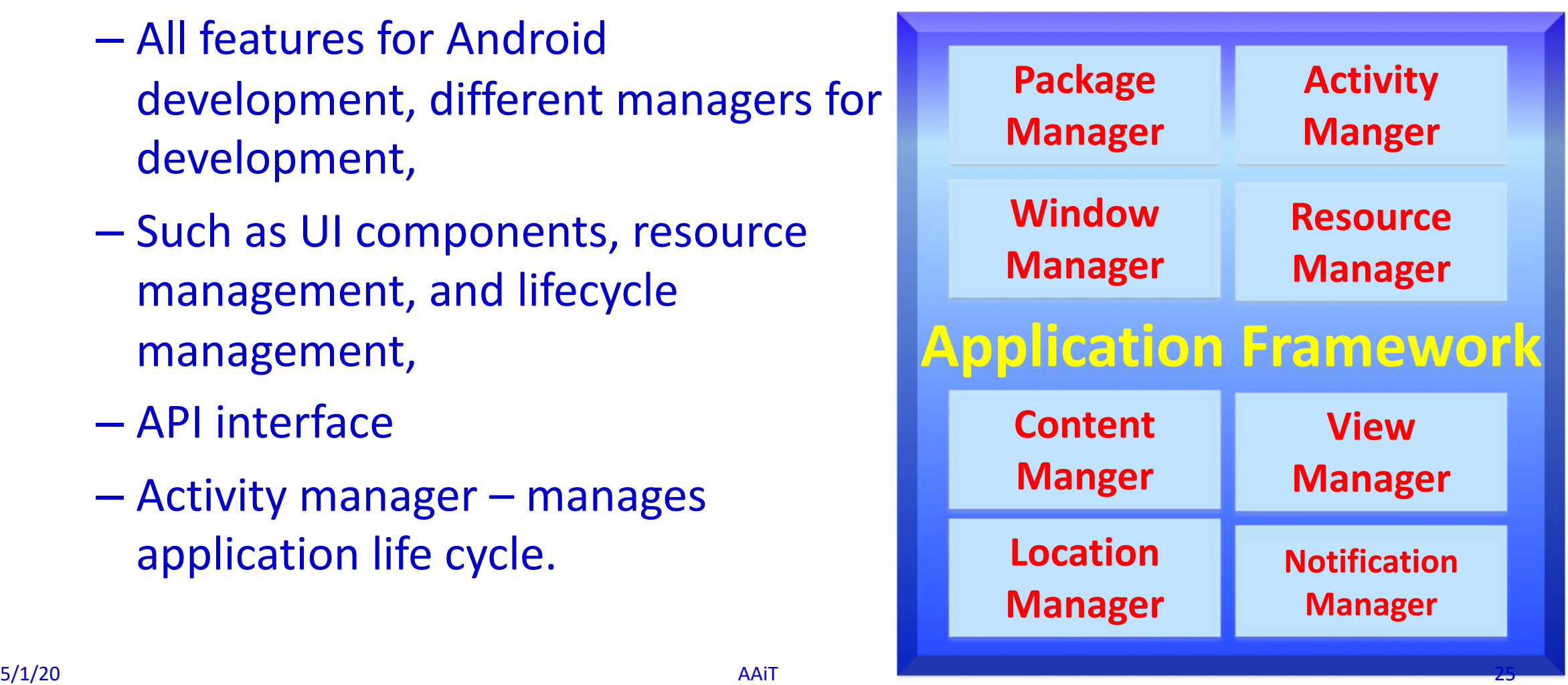

**Hinux Kerne** 

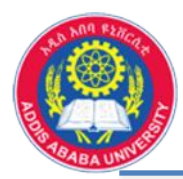

- Android Programming (Applications)
	- All developed Applications,
	- For example email, SMS messaging, calendars, internet browsing, contacts, maps, etc.
	- Built in and user apps

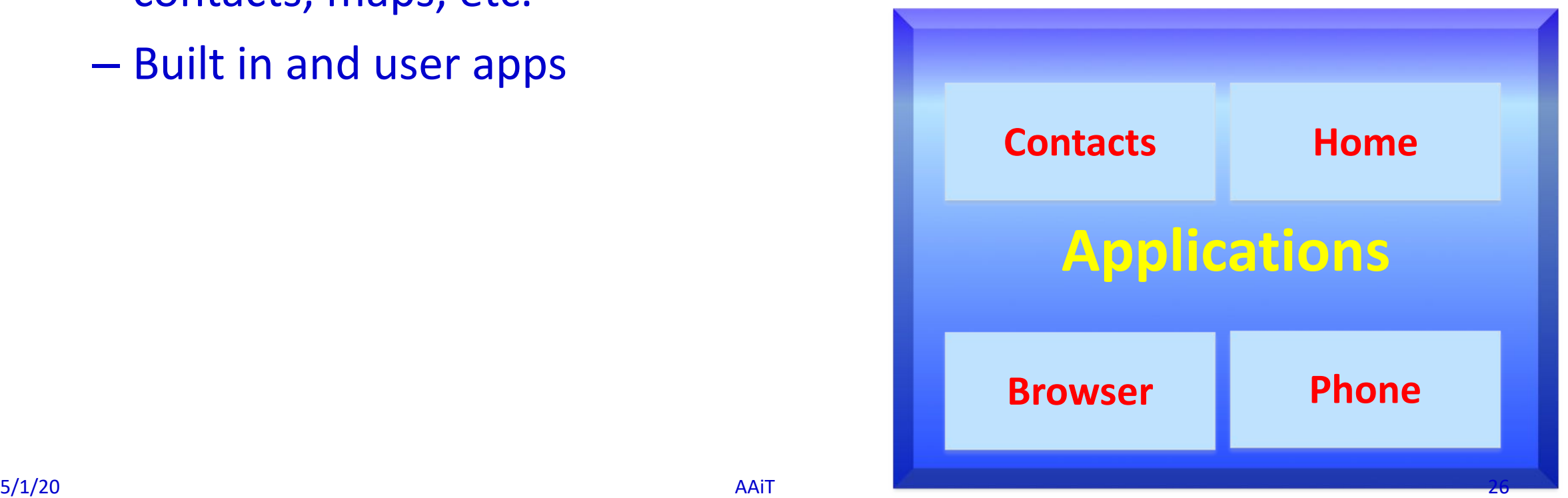

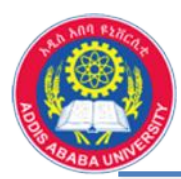

#### **Introduction to Mobile Programming …..**

- **Android Programming**
	- Kotlin, **Java**, and C++ languages
	- Java Compiler
		- Basic Java programming,
		- Exceptions Inner Class, Interface,
		- Java IO, Thread, Socket etc.
	- Android Studio,
		- integrated development environment for Google's Android OS,
		- Built on JetBrains'
		- Android SDK 2.0 or higher,
	- The Emulator or Android Virtual Device (AVD)
		- Simulates Android devices on your computer,
		- Test your application on a variety of devices and Android API levels,
- 5/1/20 AAiT 27 • Virtual device,

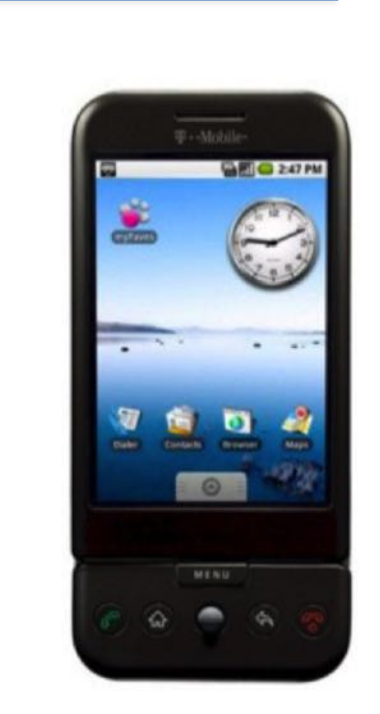

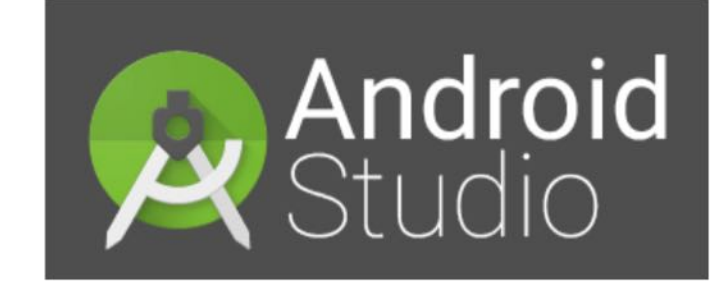

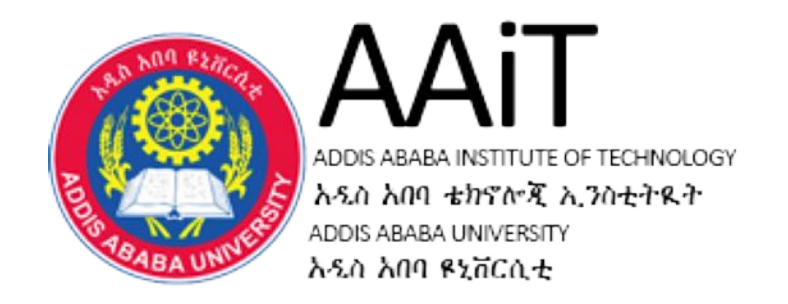

### **End of this Class**

- Install the SDK or Eclipse on your machine (see the procedures)
- Understand some basics in the area (on PIAZZA)
	- [Unit 01.1: Your first Android App, Hello Worls](https://codelabs.developers.google.com/codelabs/android-training-hello-world/),
	- **[Unit 01.2A: Your first interactive UI](https://codelabs.developers.google.com/codelabs/android-training-layout-editor-part-a/)**